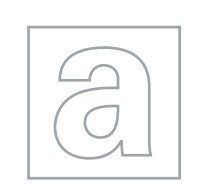

1324

UNIVERSITY OF CAMBRIDGE INTERNATIONAL EXAMINATIONS General Certificate of Education Advanced Subsidiary Level and Advanced Level

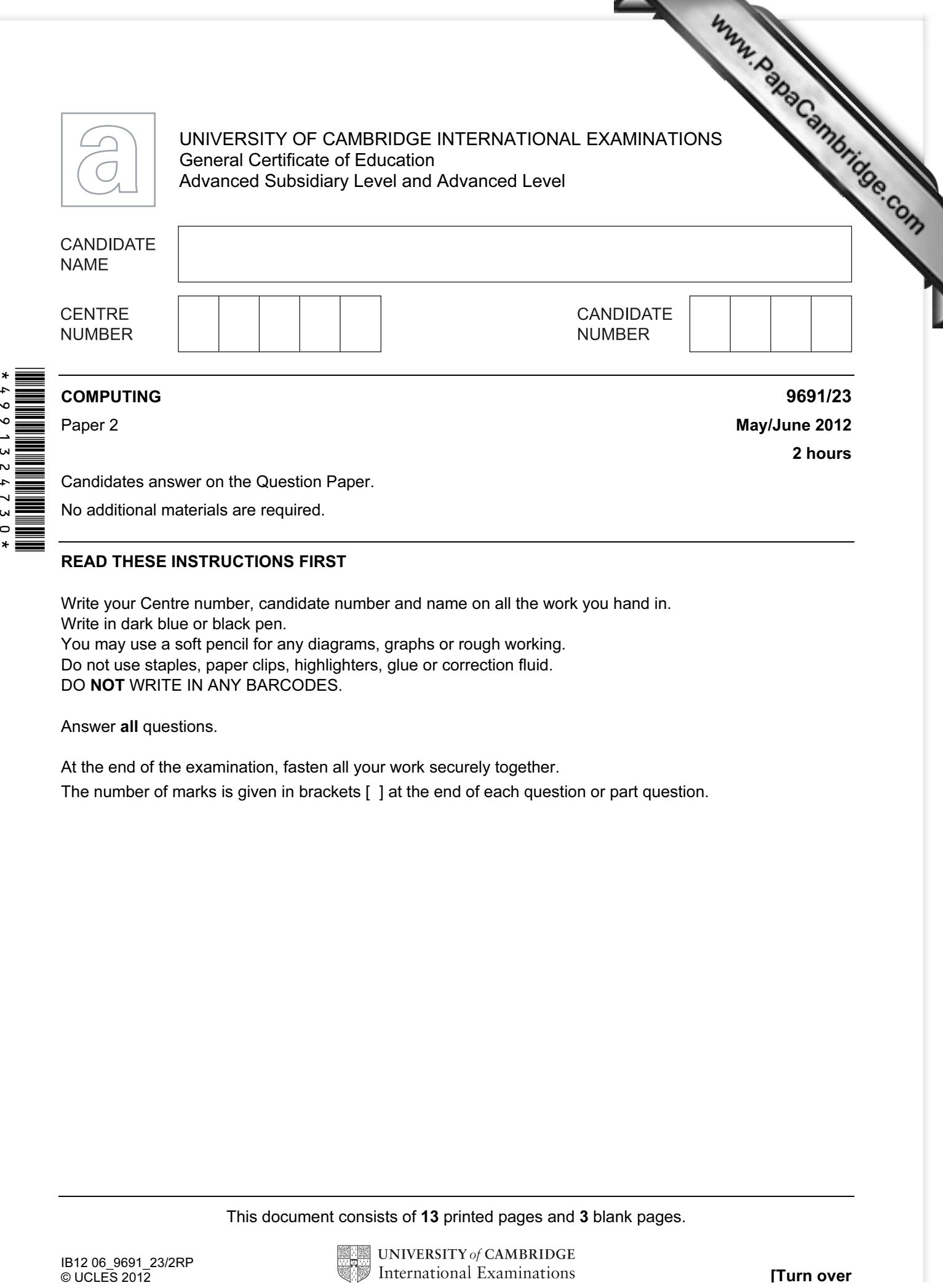

Candidates answer on the Question Paper.

No additional materials are required.

## READ THESE INSTRUCTIONS FIRST

Write your Centre number, candidate number and name on all the work you hand in. Write in dark blue or black pen. You may use a soft pencil for any diagrams, graphs or rough working. Do not use staples, paper clips, highlighters, glue or correction fluid. DO NOT WRITE IN ANY BARCODES.

Answer all questions.

At the end of the examination, fasten all your work securely together.

The number of marks is given in brackets [ ] at the end of each question or part question.

This document consists of 13 printed pages and 3 blank pages.

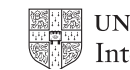

1 Anna wants to find out about her fellow students' sporting activities. It will be part Sports Studies coursework. She will ask questions online, so starts by designing a screen layout. The first four questions will ask for:

- student's first name
- age (16,17,18 or 19)
- favourite sport
- whether student is a member of a sports club (yes/no)

(a) Draw a suitable screen layout.

[4]

For **Example 1** Use

(b) Justify the design of your screen layout in (a).

[3]

2

(c) Several of the students are visually impaired. Describe the design issues that Anna should consider to ensure these students **Example 1** answer the questions online. 

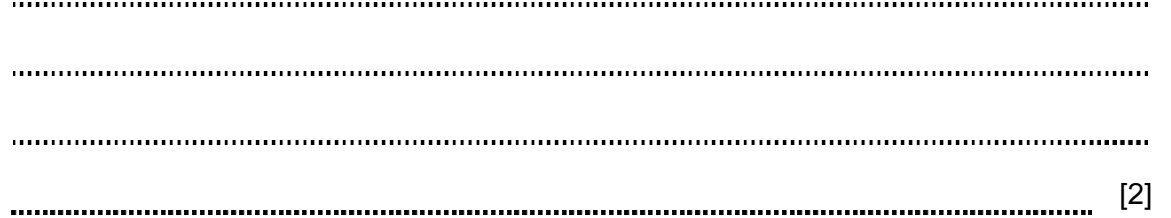

- (d) The responses from each student will be stored as a record consisting of the following fields:
	- FirstName
	- Age
	- **FavouriteSport**
	- ClubMember

Complete the following table. Only a single value should be given for the Field Size.

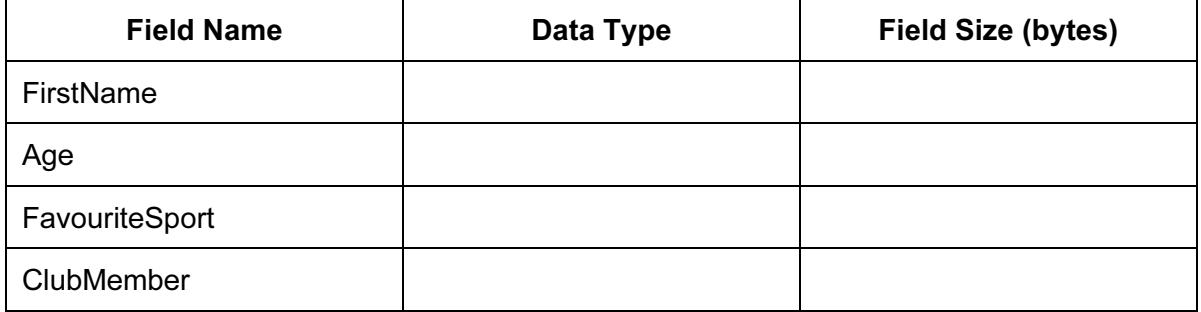

[8]

For

Use

3

(e) Anna is to write a program to analyse the responses.

Using a SELECT/CASE construct write the pseudocode to count the number students for each age group who completed the questionnaire.

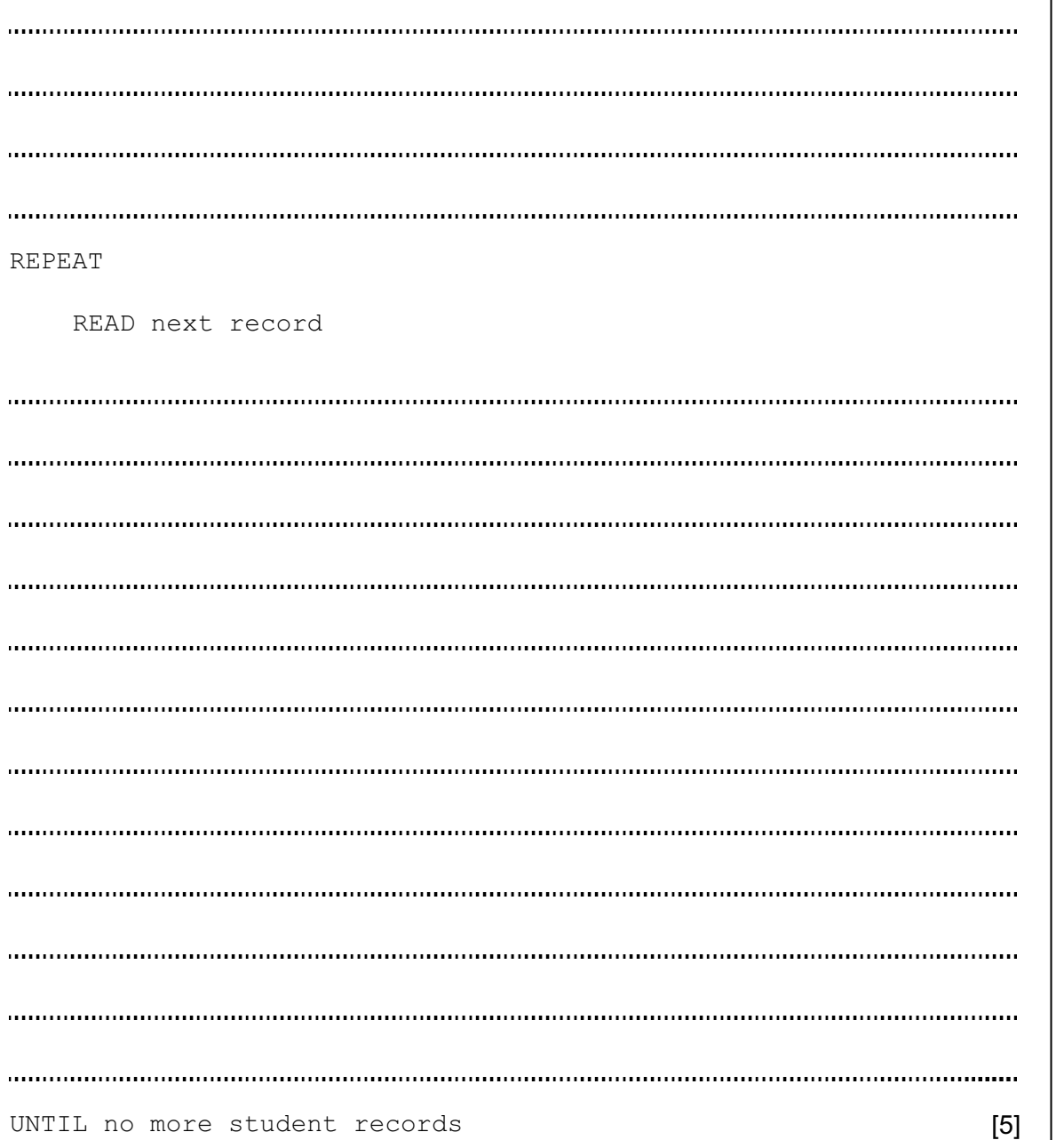

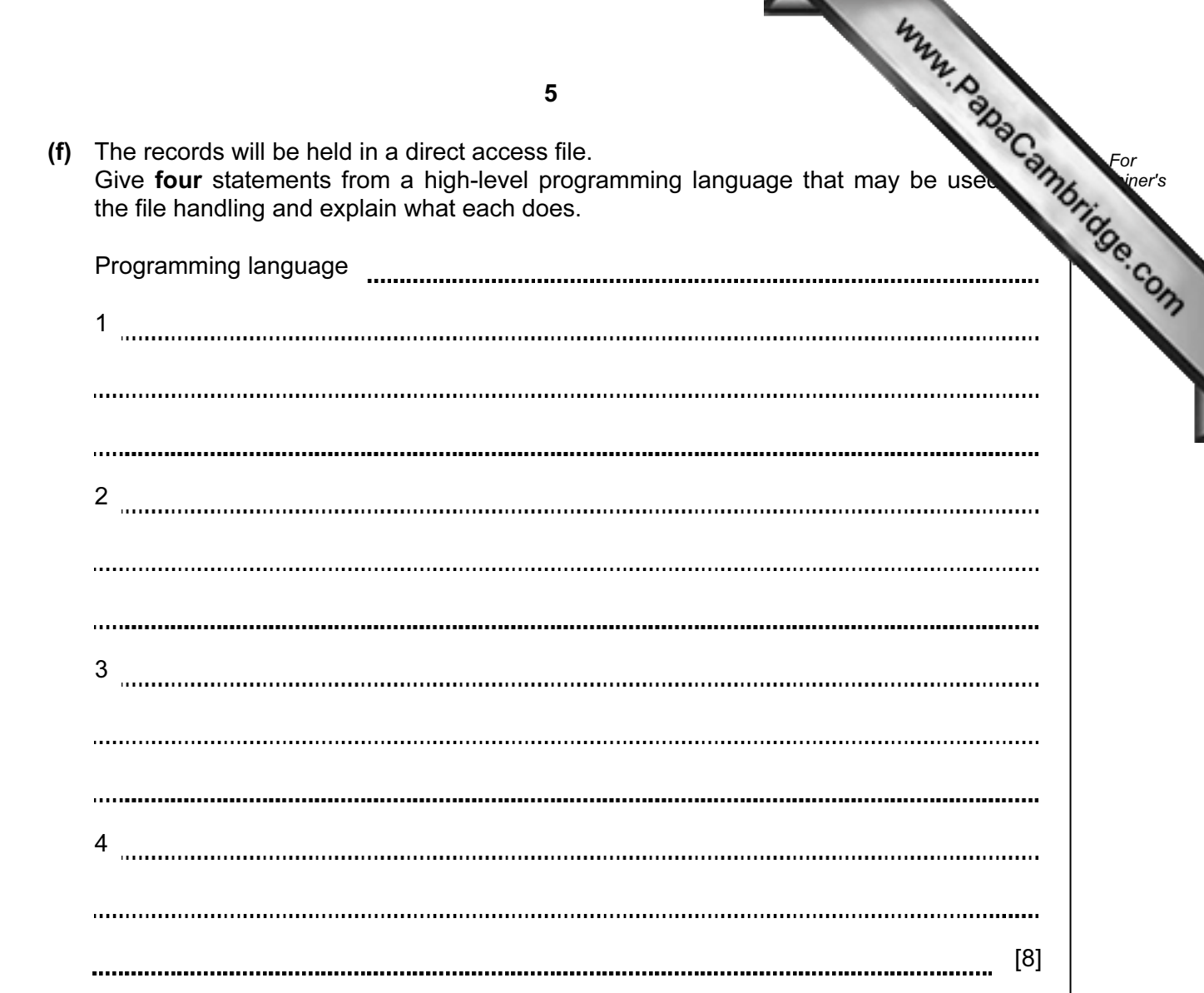

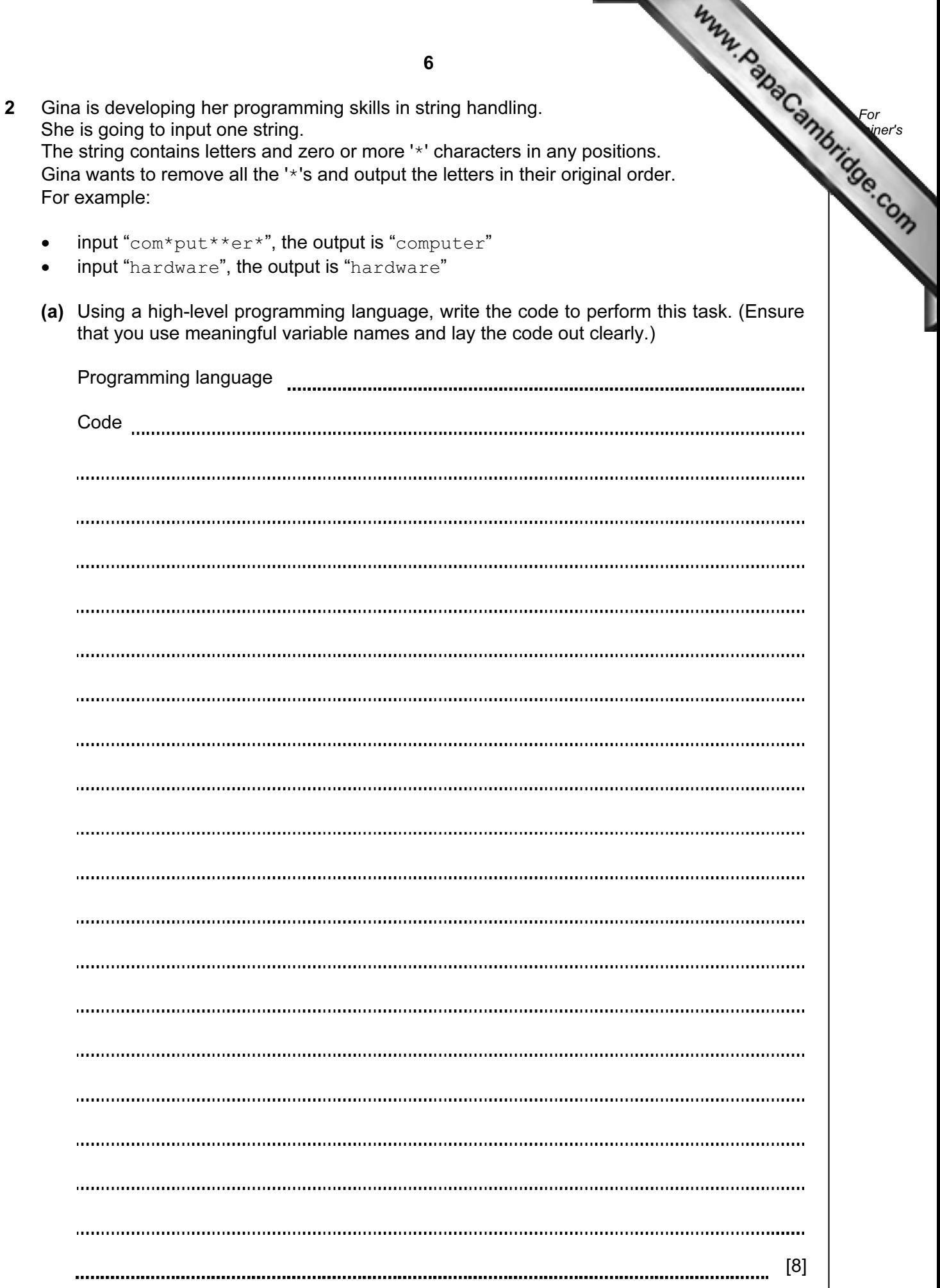

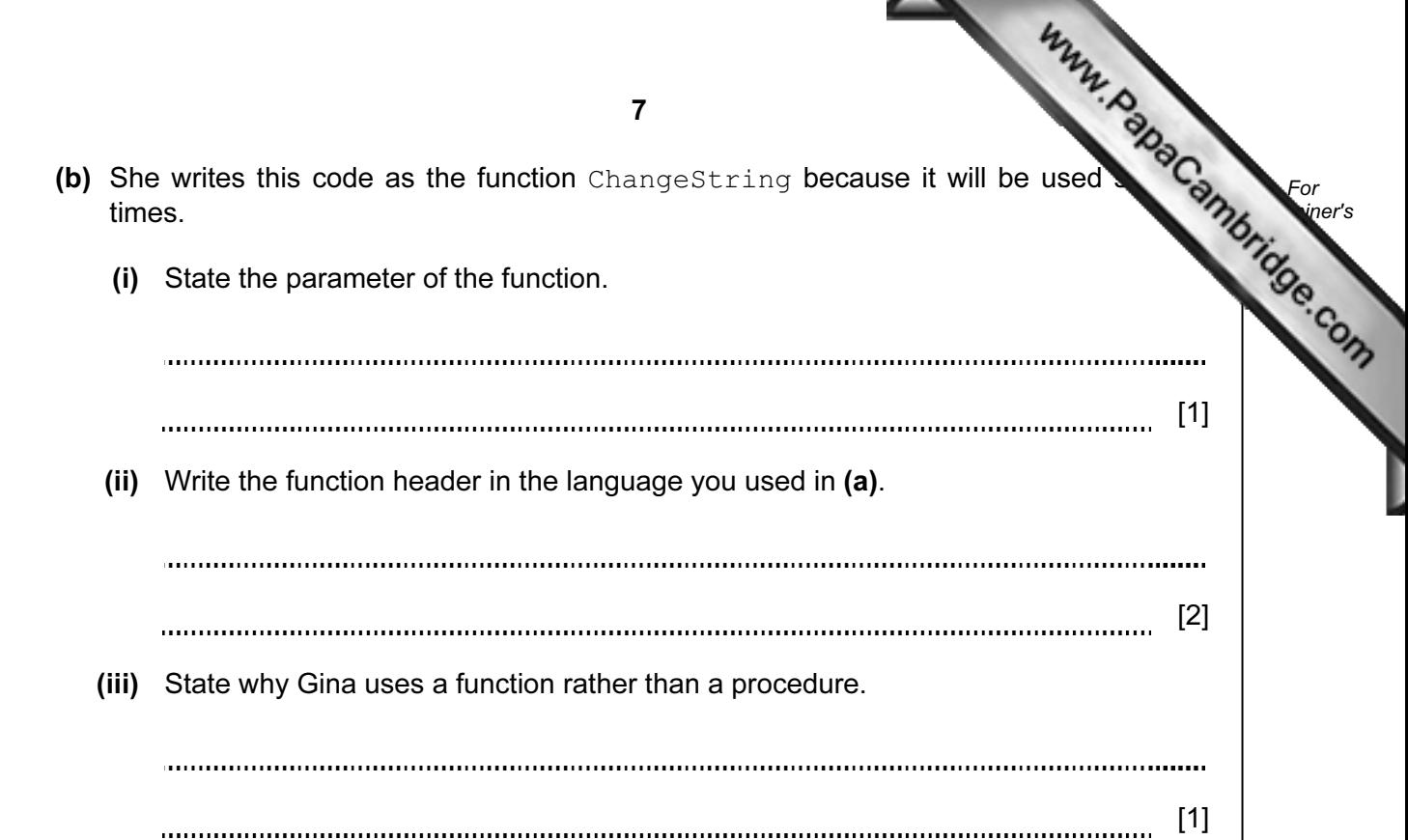

3 Liliane wants to write a program to play chess. She will represent the board of squares, using the 2-dimensional array  $Board[8,8]$ . Each element of the array will need initialising to zero. Later, if a chess piece is on square, it will take a value of 1. She starts by writing pseudocode for the initialisation of a 4 x [4 board. This is easier to](http://www.studentbounty.com/)  trace.

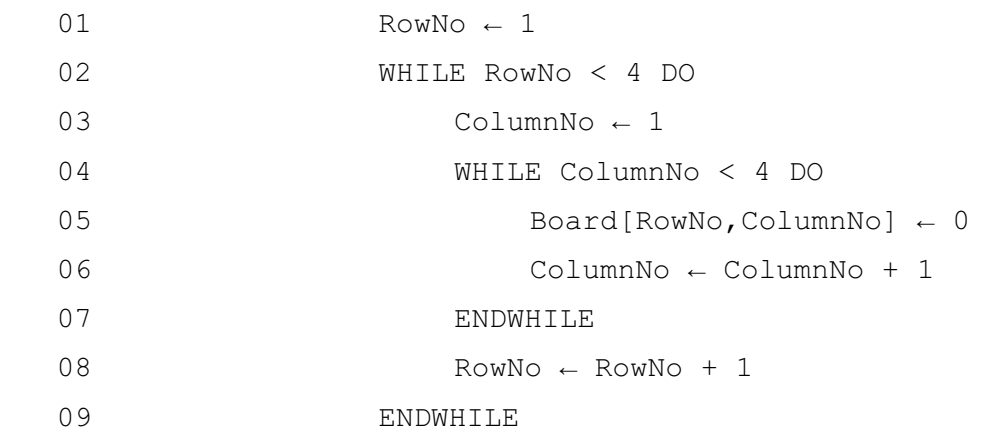

(a) To test this pseudocode she traces it until the first five elements of  $Board$  have been initialised.

Complete the headings and the trace for these first five elements of the array.

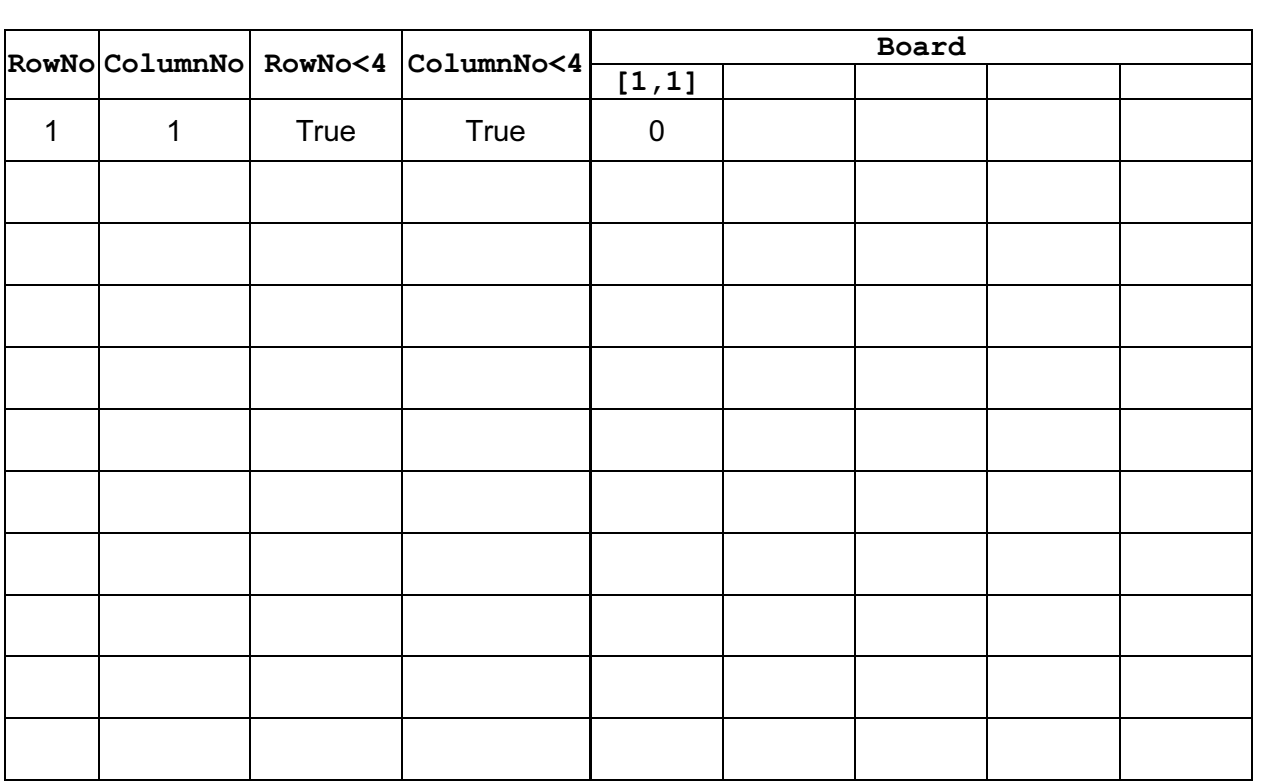

8

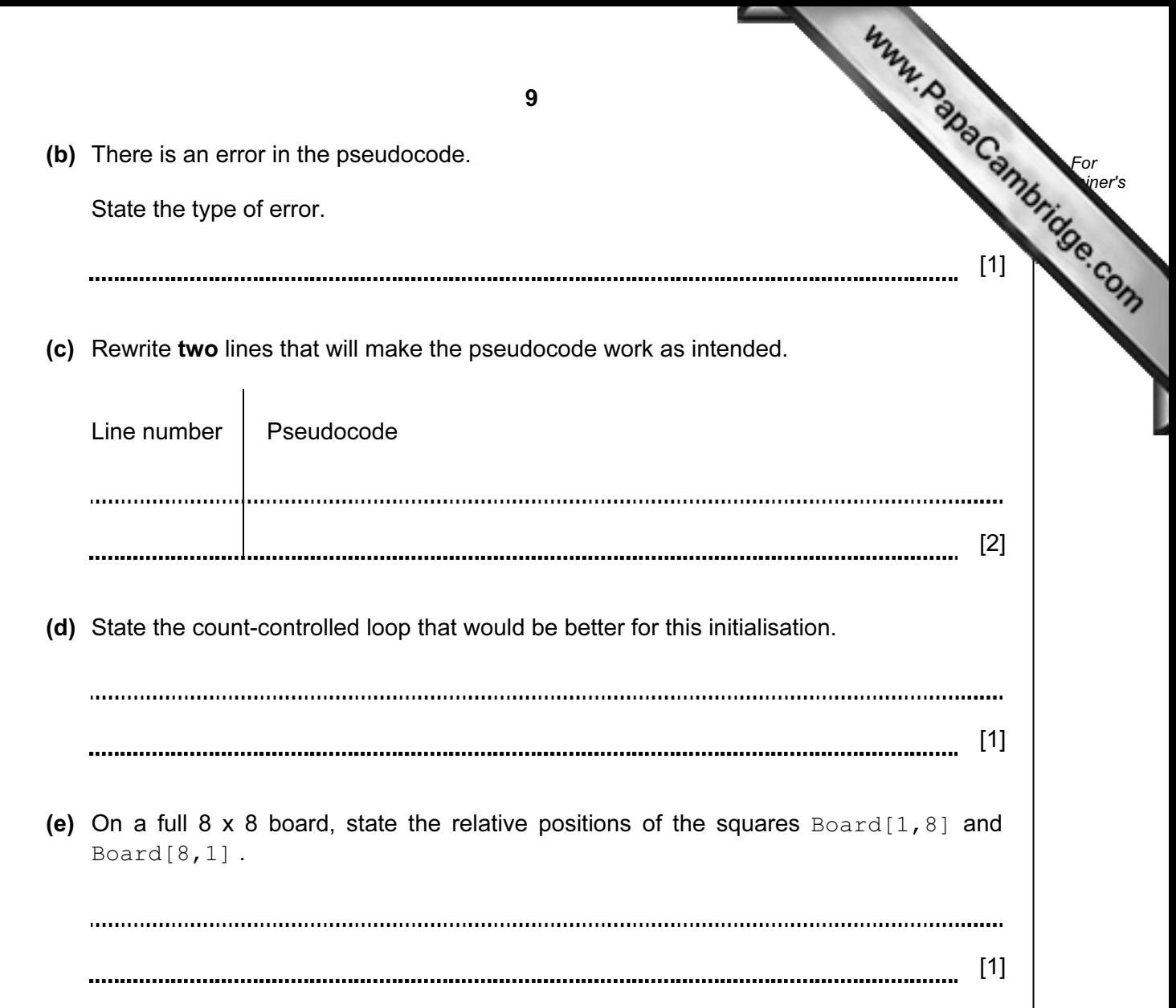

(f) Liliane's next task is to indicate that there are pieces occupying the first two rows 8 x 8 board. Each square in rows 1 and 2 will be given the value 1.

 Draw a flowchart that shows how to do this, using loop st[ructures and the variable](http://www.studentbounty.com/)  names previously used (Board, RowNo, ColumnNo).

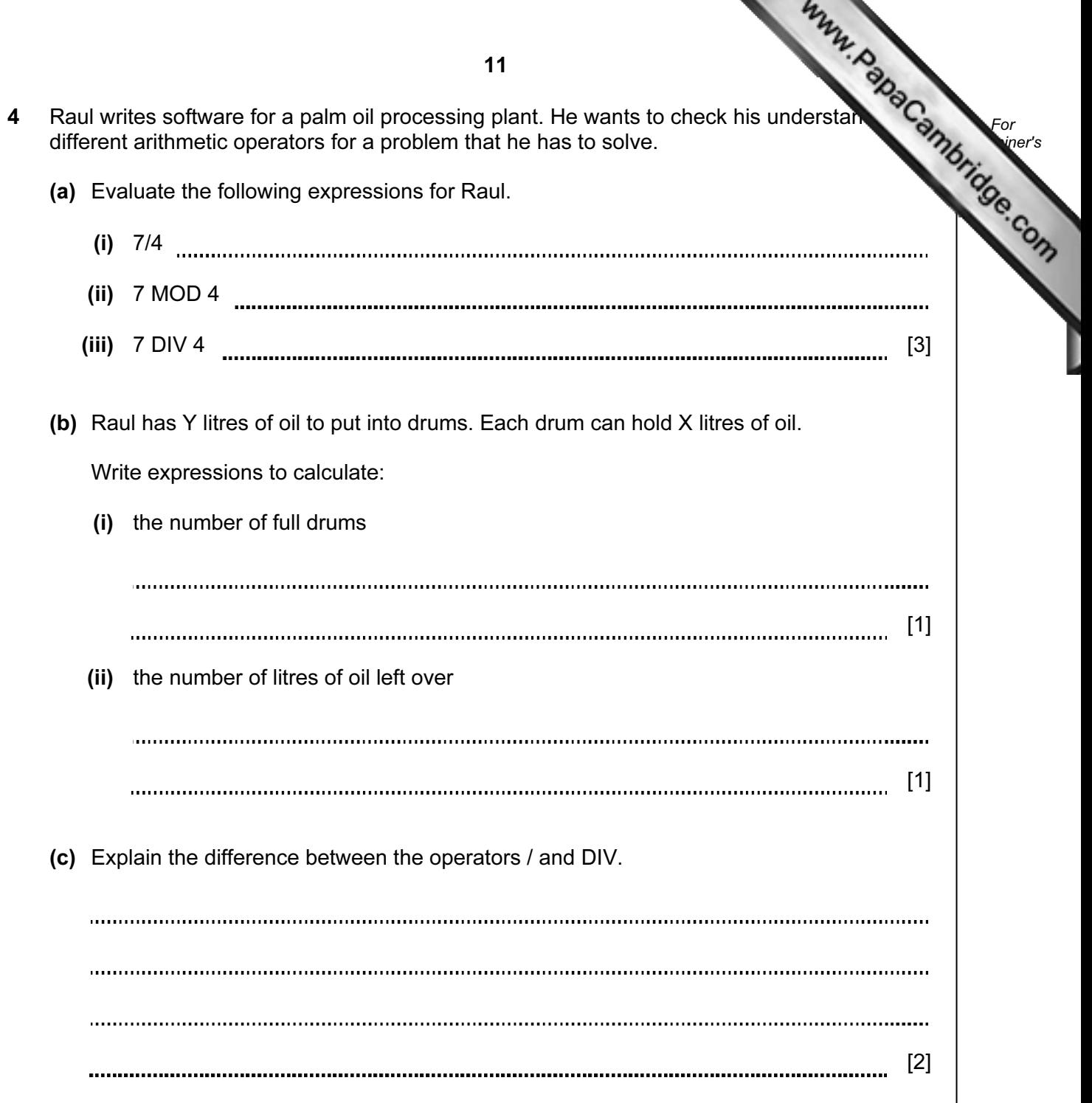

```
 FUNCTION Something(Number) 
     IF Number = 7 
        THEN
            Something \leftarrow 1
         ELSE 
            Something \leftarrow Something (Number + 1) + Number
     ENDIF 
ENDFUNCTION
```
(a) Calculate the value returned by the function call  $Somentum(4)$ . Show your working.

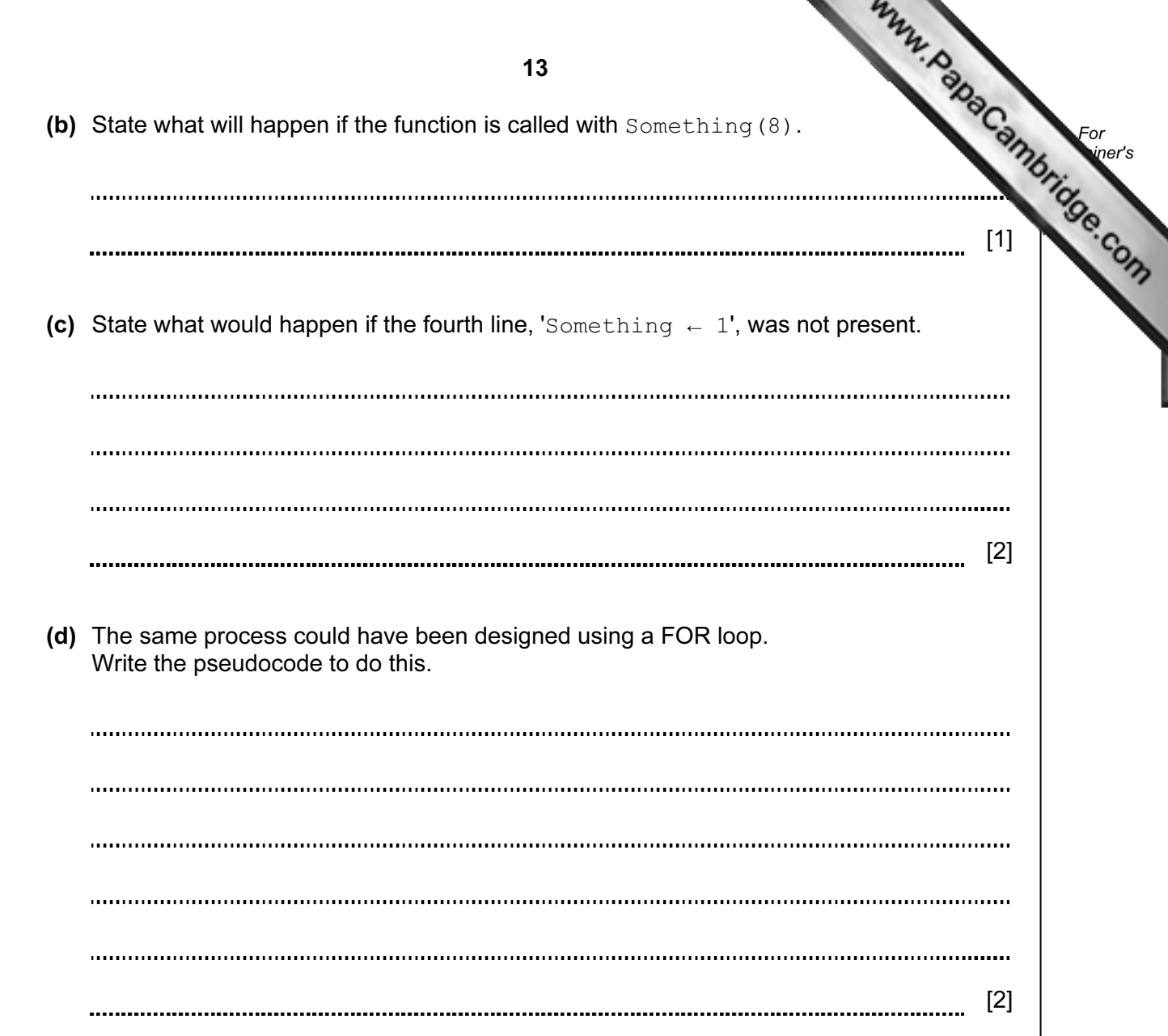

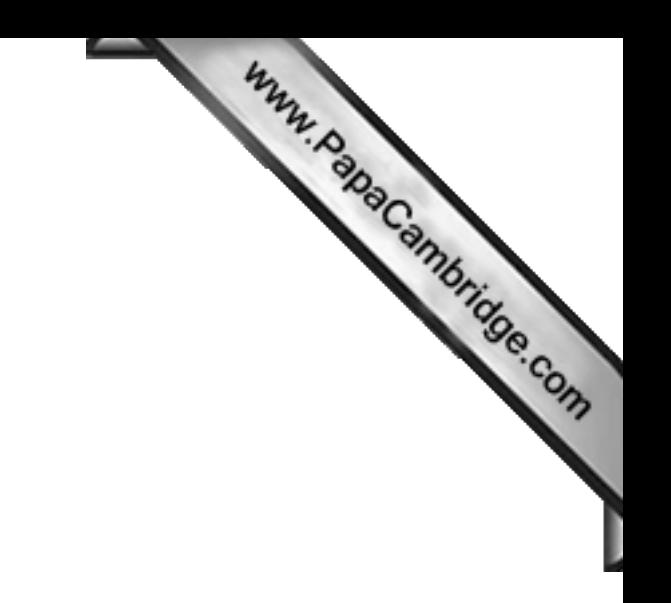

BLANK PAGE

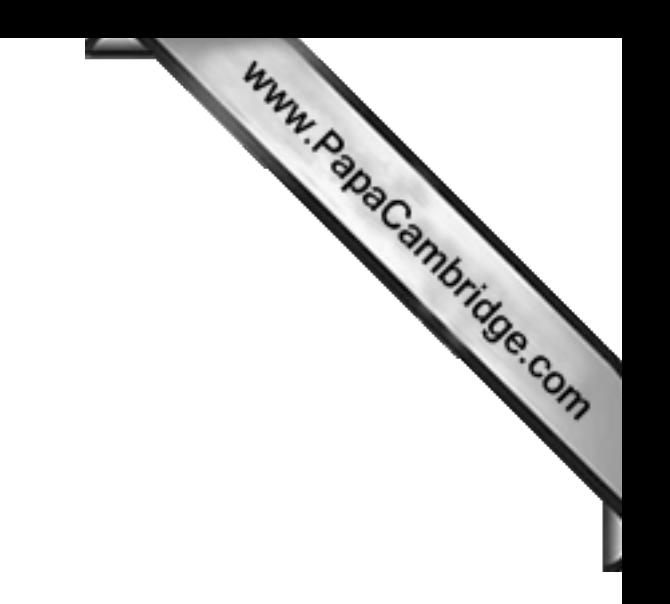

BLANK PAGE

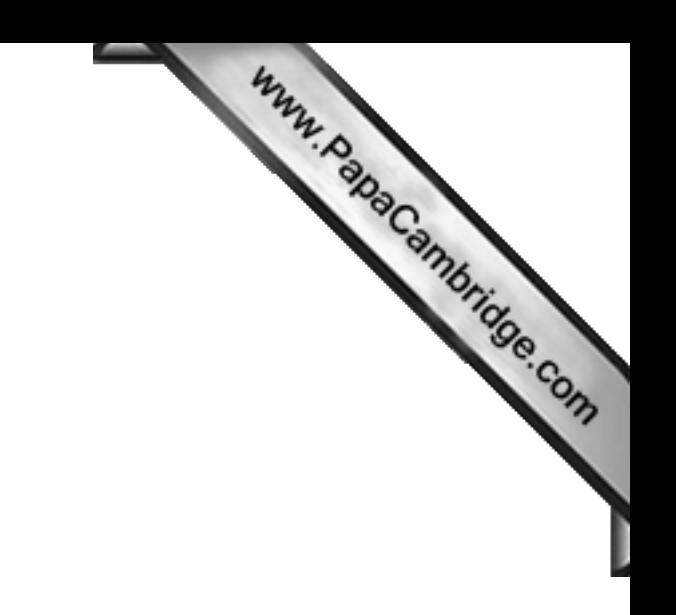

BLANK PAGE

Permission to reproduce items where third-party owned material protected by copyright is included has been sought and cleared where possible. Every reasonable effort has been made by the publisher (UCLES) to trace copyright holders, but if any items requiring clearance have unwittingly been included, the publisher will be pleased to make amends at the earliest possible opportunity.

University of Cambridge International Examinations is part of the Cambridge Assessment Group. Cambridge Assessment is the brand name of University of